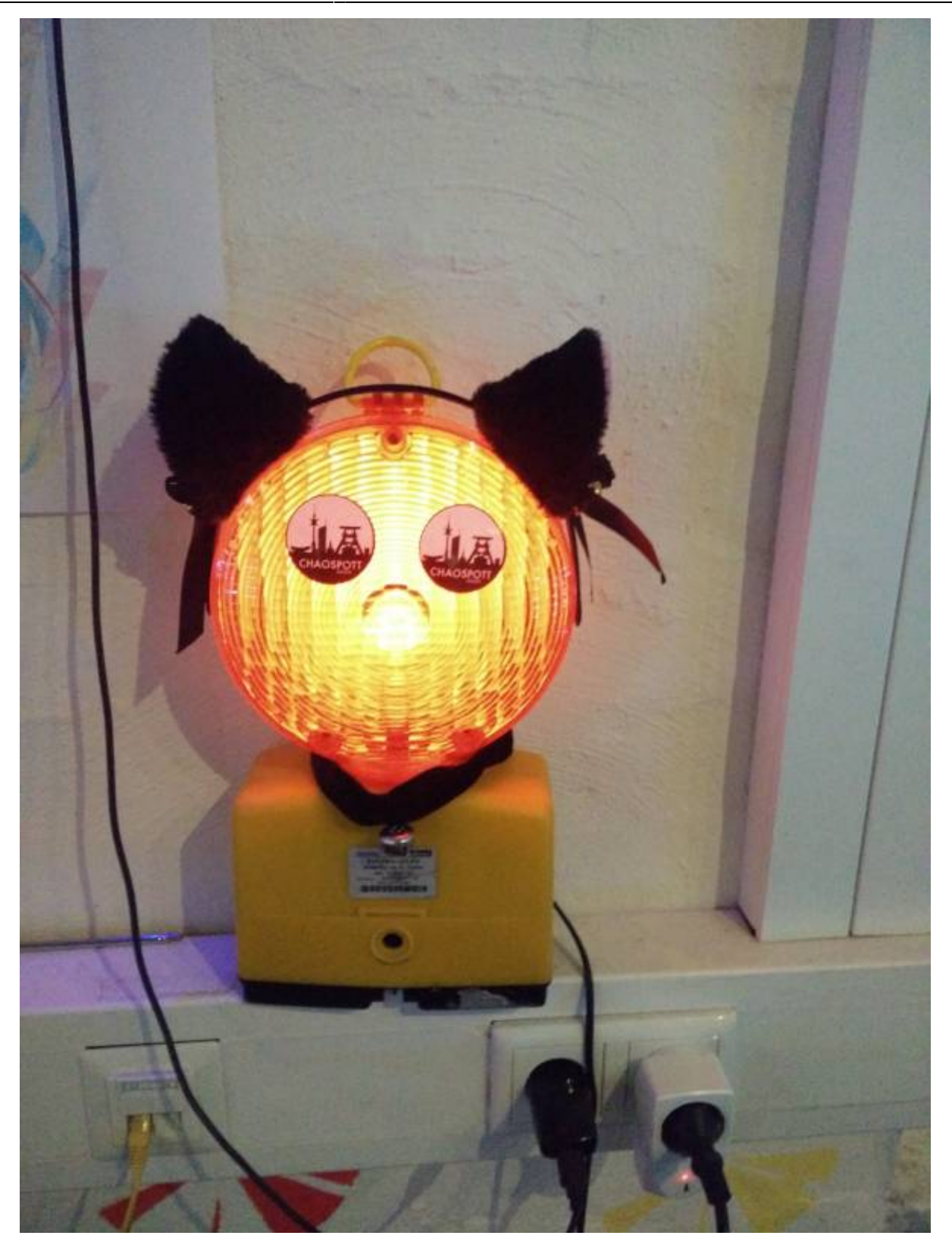

Das Baustellenlicht kann via MQTT ein und ausgeschaltet werden. Kanal:

baustellenlicht/

On:

3F1

Off:

From: <https://wiki.warpzone.ms/>- **warpzone**

Permanent link: **<https://wiki.warpzone.ms/projekte:bauleuchte:start?rev=1511205069>**

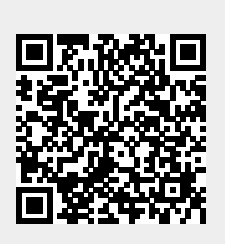

Last update: **20.11.2017**